Bazy danych 5. Samozłączenie SQL — podstawy

P. F. Góra <http://th-www.if.uj.edu.pl/zfs/gora/>

semestr letni 2007/08

## Przykład kolejowy

Tworzymy bazę danych zawierającą (uproszczony) rozkład jazdy pociągów oraz informacje o sprzedanych biletach.

Po pierwsze,

- Z kazdym pociągiem stowarzyszona jest *lista* stacji, na których się on zatrzymuje.
- Z kazdą stacją stowarzyszony jest *zbiór* pociągów, na których się on zatrzymuje.
- Dla kazdej stacji nalezy podać godziny przyjazdu i odjazdu kazdego pociągu, który się na niej zatrzymuje.

Pierwszy i ostatni punkt odpowiadają następującym zależnościom funkcyjnym:

<span id="page-2-0"></span> $NrPociagu Stacja \rightarrow NrKolejny$  (1a)  $NrPociagu Stacja \rightarrow Przyjazd Odjazd$  (1b)

co prowadzi do następującej struktury tabeli

<span id="page-2-1"></span>Przystanki (NrPociągu, Stacja, NrKolejny, Przyjazd, Odjazd) (2)

Powstaje jednak pewna watpliwość: A co się stanie jeśli jakiś pociąg nie przejez-dza przez daną stację? Czy przypadkiem zależności funkcyjne [\(1\)](#page-2-0) nie wymagają wyspecyfikowania wszystkich możliwych par NrPociągu-Stacja? Oczywiście nie: Zależność funkcyjna ma postać implikacji: *jeżeli* podamy atrybuty poprzednika, *to* ustalamy jednoznacznie wartości atrybutów następnika. A jeżeli nie, to nie  $\odot$ .

## Rola zapytań

Określmy zbioru pociągów, które zatrzymują się na danej stacji. Nie trzeba w tym celu konstruować osobnej tabeli (relacji) — *można to osiągnąć poprzez odpowiednie zapytanie*:

$$
\pi_{\text{NrPociagu}}\left(\sigma_{\text{Stacja}=\text{'Koluszki}'}\left(\text{Przystanti}\right)\right)
$$
\n(3)

*Nie wszystkie informacje przechowuje się w postaci osobnych tabel użyteczność baz danych polega (między innymi) na tym, że wiele rzeczy da się zrealizowac poprzez zapytania. ´*

### Zadanie

Posługując się schematem tabeli Przystanki [\(2\)](#page-2-1), znaleźć wszystkie pociągi, które przejeżdżają przez stację X oraz przez stację Y.

> $\left[\pi_{\text{NrPociagu}}\left(\sigma_{\text{Stacja}='X'}\left(\text{Przystanti}\right)\right)\right]\bowtie\left[\pi_{\text{NrPociagu}}\left(\sigma_{\text{Stacja}='Y'}\left(\text{Przystanti}\right)\right)\right]$ (4)

Tabela Przystanki występuje w powyzszym zapytaniu dwa razy, po obu stronach złączenia. Jest to przykład tak zwanego *samozłączenia (self-join)*.

### Zadanie<sup>∗</sup>

Posługując się schematem tabeli Przystanki [\(2\)](#page-2-1), znaleźć wszystkie pociągi, które najpierw przejezdzają przez stację X, później przez stację Y.

 $\rho$ StacjaX(NrPociągu,NrX)  $\Big[\pi$ NrPociągu,NrKolejny  $\big(\sigma_{\text{Stacja}=}'$ x' (Przystanki)  $(5a)$  $\rho$ StacjaY(NrPociągu,NrY)  $\Big[\pi$ NrPociągu,NrKolejny  $\big(\sigma_{\text{Stacja}='}$ Y' (Przystanki) i (5b)

<span id="page-5-1"></span><span id="page-5-0"></span>
$$
\pi_{\text{NrPociagu}}\left(\sigma_{\text{NrX}\leftarrow\text{NrY}}\left(\text{StacjaX} \bowtie \text{StacjaY}\right)\right) \tag{5c}
$$

Zapytanie [\(5\)](#page-5-0) oczywiście także zawiera samozłączenie, tyle że w formie niejawnej.

Pytanie: Po jakim atrybucie realizowane jest złączenie w [\(5c\)](#page-5-1)? Po atrybucie NrPociagu, bo to jest powtarzający się atrybut w tabelach StacjaX, StacjaY.

**Structured Query Language** 

Uzywane standardy:

- SQL92
- SQL99
- SQL:2003

Zaden dostawca nie jest w pełni zgodny ze standardem — prawie wszyscy wpro- ˙ wadzają rozszerzenia, prawie nikt nie spełnia wszystkich wymogów. W dużych systemach komercyjnych odejście od wymogów nie jest wielkie

<sup>5.</sup> Samozłączenie. SQL — podstawy 7

Połączenie się z serwerem

Przed rozpoczęciem pracy, nalezy wywołać proces kliencki, który połaczy się z serwerem. W MySQL może to wyglądać na przykład tak:

 $C:\rangle$ mysql -upawel -p Enter password: \*\*\*\*\*\*\*\*\*\*\*\*\*

Po zakończeniu pracy trzeba się pożegnać:

```
mysql> QUIT;
Bye
```
*Znacznie* częściej połączenie z serwerem nawiązuje się za pomocą jakiejś aplikacji, nie zaś bezpośrednio z shella.

```
5. Samozłączenie. SQL — podstawy 8
```
#### Utworzenie bazy danych

mysql> CREATE DATABASE MoiStudenci CHARACTER SET cp1250; Query OK, 1 row affected (0.06 sec)

```
mysql> USE MoiStudenci;
Database changed
mysql>
```
Po wywołaniu klienta, trzeba "wejść" do wybranej bazy za pomocą instrukcji USE — nie tylko po jej utworzeniu, ale zawsze.

To, jakie bazy znajdują się na serwerze, możemy zobaczyć za pomocą instrukcji SHOW DATABASES.

mysql> SHOW DATABASES;

+--------------------+

Database

information\_schema

+--------------------+

- kaskady
- | moistudenci |

| mysql |

test

+--------------------+

5 rows in set (0.00 sec)

#### Utworzenie tabeli

```
mysql> CREATE TABLE Studenci
    -> (NrStudenta SMALLINT UNSIGNED NOT NULL
    -> AUTO_INCREMENT PRIMARY KEY);
Query OK, 0 rows affected (0.14 sec)
```
Jeśli okaże się to konieczne, po utworzeniu można zmienić definicję tabeli.

```
mysql> ALTER TABLE Studenci
    -> ADD COLUMN (Nazwisko VARCHAR(20) NOT NULL);
Query OK, 1 row affected (0.17 sec)
Records: 1 Duplicates: 0 Warnings: 0
```
Składnia polecenia CREATE TABLE

```
CREATE TABLE NazwaTabeli (
NazwaKolumny<sub>1</sub> TypKolumny<sub>1</sub> NULL | NOT NULL ...,
NazwaKolumny<sub>2</sub> TypKolumny<sub>2</sub> NULL | NOT NULL ...,
```

```
)
PRIMARY KEY (NazwaKolumny_p, NazwaKolumny_q, \ldots)
;
```
Inne opcje poznamy później.

. . .

# Typy danych (atrybutów)

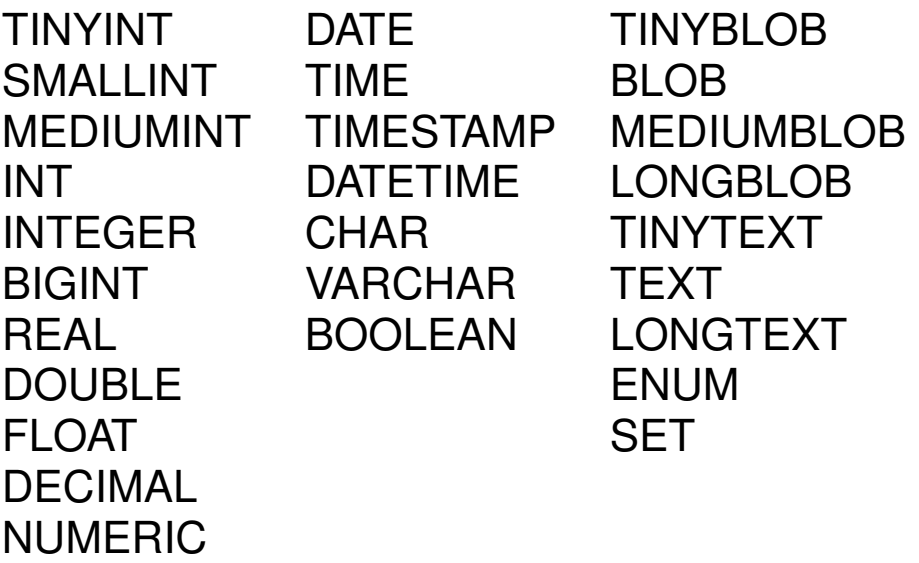

## Instrukcja DESCRIBE podaje definicję tabeli.

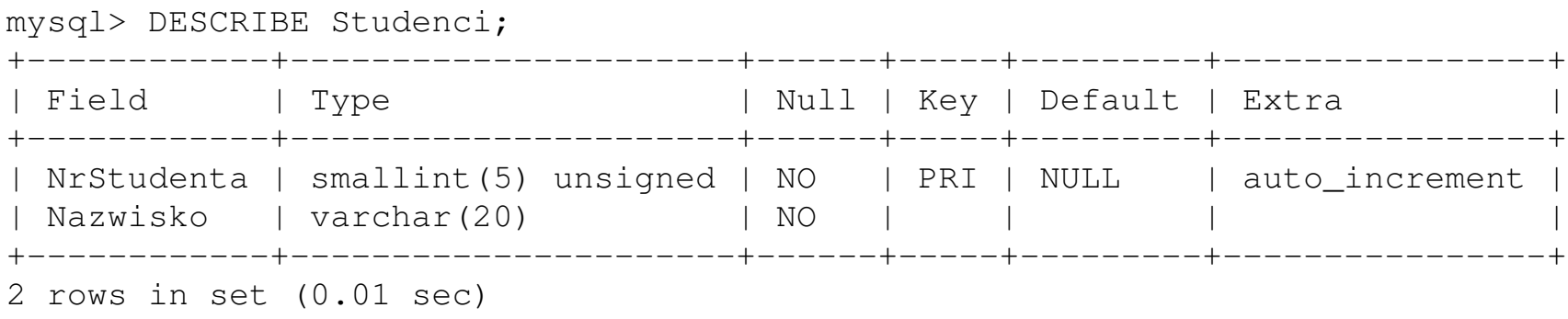

Niepotrzebną tabelę usuwamy za pomocą instrukcji DROP TABLE.

```
mysql> DROP TABLE Studenci;
Query OK, 0 rows affected (0.02 sec)
```
*Lepiej ją utworzyć od początku dobrze niż dodawać kolumna po kolumnie...*  $\odot$ 

```
5. Samozłączenie. SQL — podstawy 14
```
mysql> CREATE TABLE Studenci

- -> (NrStudenta SMALLINT UNSIGNED NOT NUll
- -> AUTO INCREMENT PRIMARY KEY,
- -> Imie VARCHAR(20),
- -> Nazwisko VARCHAR(20) NOT NULL,
- -> Uwagi VARCHAR(30),
- -> Grupa CHAR(2) NOT NULL));

#### Query OK, 0 rows affected (0.06 sec)

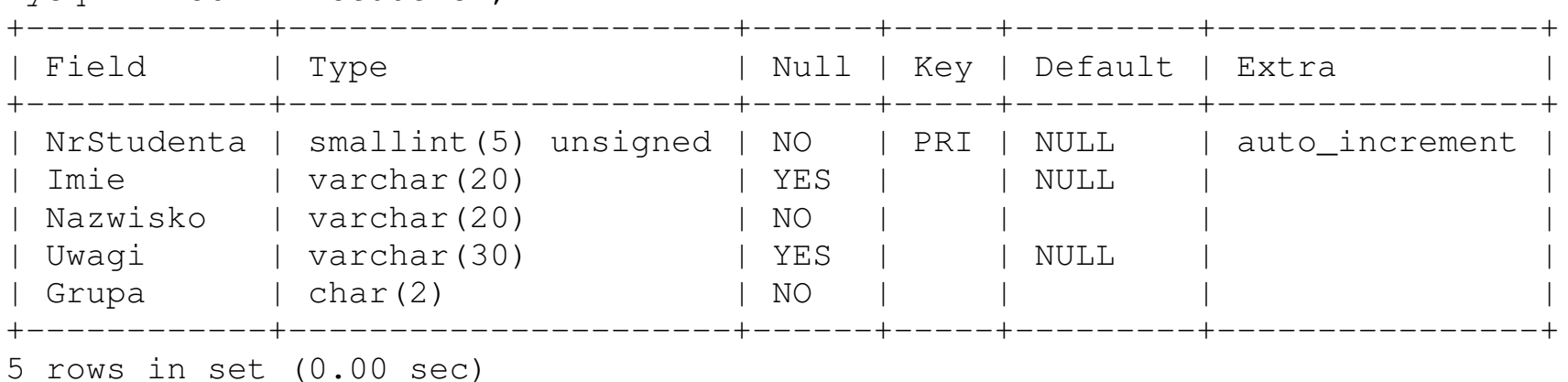

5. Samozłączenie. SQL — podstawy 15

mysql> DESCRIBE Studenci;

Wstawianie wartości do tabeli

```
mysql> SET CHARACTER SET cp1250;
Query OK, 0 rows affected (0.00 sec)
```
Gdybyśmy tego nie zrobili, MySQL używałby takiego zestawu znaków, jaki obowiązywał domyślnie w momencie połączenia z serwerem. Kwestie określania zestawu znaków to osobliwość MySQLa  $\odot$ 

```
mysql> INSERT INTO Studenci VALUES
    -> (1,'Milena','Zahorska','wt','uzupełniające');
Query OK, 1 row affected (0.02 sec)
```
#### Co teraz jest w tabeli?

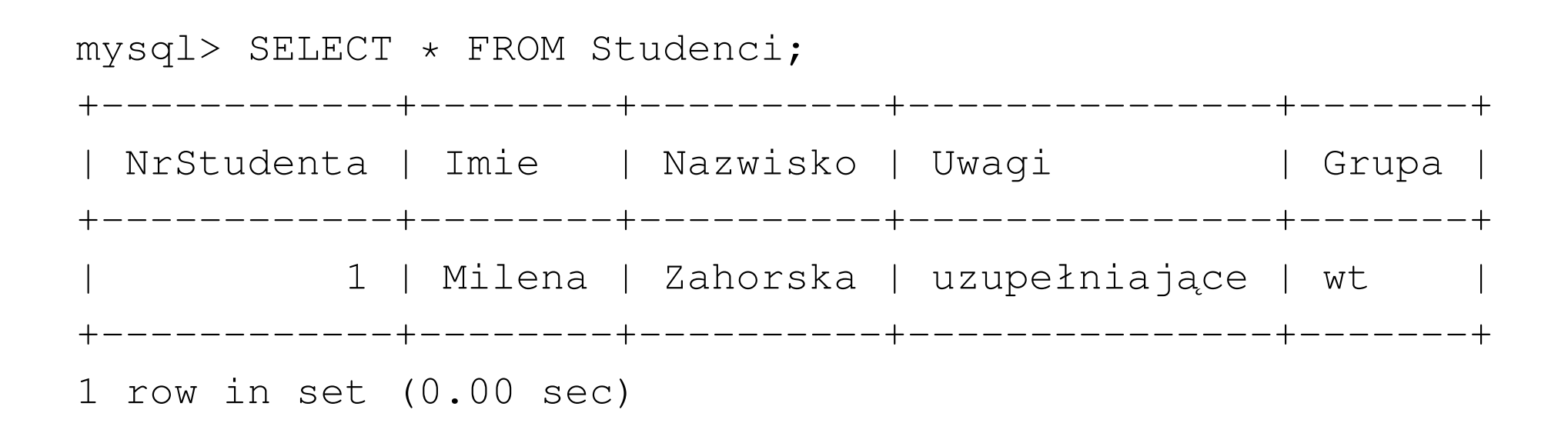

Składnia zapytania SELECT;

SELECT [DISTINCT] *lista select* FROM *tabela lub zapytanie* WHERE *warunek logiczny* GROUP BY *wyrażenie grupujące* HAVING *warunek wyszukiwania po grupowaniu* ORDER BY *wyrażenie porządkujące* [ASC | DESC] ;

*W zapytaniu* SELECT *wszystkie klauzule muszą występować w powyższej kolejności.* Niektóre klauzule można opuścić, ale to, co jest, musi być w tej kolejności.

### Dodajmy więcej danych

```
mysql> INSERT INTO Studenci VALUES
     -> (2,'Sylwester','Tomiec','uzupełniające','wt'),
    -> (3,'Michał','Gajewczyk','''','wt');
Query OK, 2 rows affected (0.02 sec)
Records: 2 Duplicates: 0 Warnings: 0
mysql> SELECT * FROM Studenci;
+------------+-----------+-----------+---------------+-------+
| NrStudenta | Imie | | Nazwisko | Uwagi | | Grupa
 +------------+-----------+-----------+---------------+-------+
    1 | Milena | | Zahorska | uzupełniające | wt
      2 | Sylwester | Tomiec | uzupełniające | wt
         | 3 | Michał | Gajewczyk | ' | wt |
  +------------+-----------+-----------+---------------+-------+
3 rows in set (0.00 sec)
```
Wykorzystanie opcji AUTOINCREMENT

```
mysql> INSERT INTO Studenci (Imie,Nazwisko,Grupa) VALUES
     -> ('Rafał','´Swiderski','wt'),
     -> ('Maciej','Matowicki','wf'),
     -> ('Janko','Muzykant','nd');
Query OK, 3 rows affected (0.02 sec)
Records: 3 Duplicates: 0 Warnings: 0
mysql> SELECT * FROM Studenci;
   +------------+-----------+-----------+---------------+-------+
 NrStudenta | Imie | | Nazwisko | Uwagi | | Grupa
      +------------+-----------+-----------+---------------+-------+
         1 | Milena | Zahorska | uzupełniające | wt
         2 | Sylwester | Tomiec | uzupełniające | wt
         | 3 | Michał | Gajewczyk | ' | wt |
         | 4 | Rafał | ´Swiderski | NULL | wt |
         | 5 | Maciej | Matowicki | NULL | wf |
         | 6 | Janko | Muzykant | NULL | nd |
          +------------+-----------+-----------+---------------+-------+
6 rows in set (0.00 sec)
```
### Zapytanie UPDATE

```
mysql> UPDATE Studenci
    -> SET Uwagi=NULL
    -> WHERE NrStudenta=3;
Query OK, 1 row affected (0.02 sec)
Rows matched: 1 Changed: 1 Warnings: 0
mysql> UPDATE Studenci
    -> SET Grupa='wt' WHERE Grupa='wf';
Query OK, 1 row affected (0.03 sec)
Rows matched: 1 Changed: 1 Warnings: 0
```
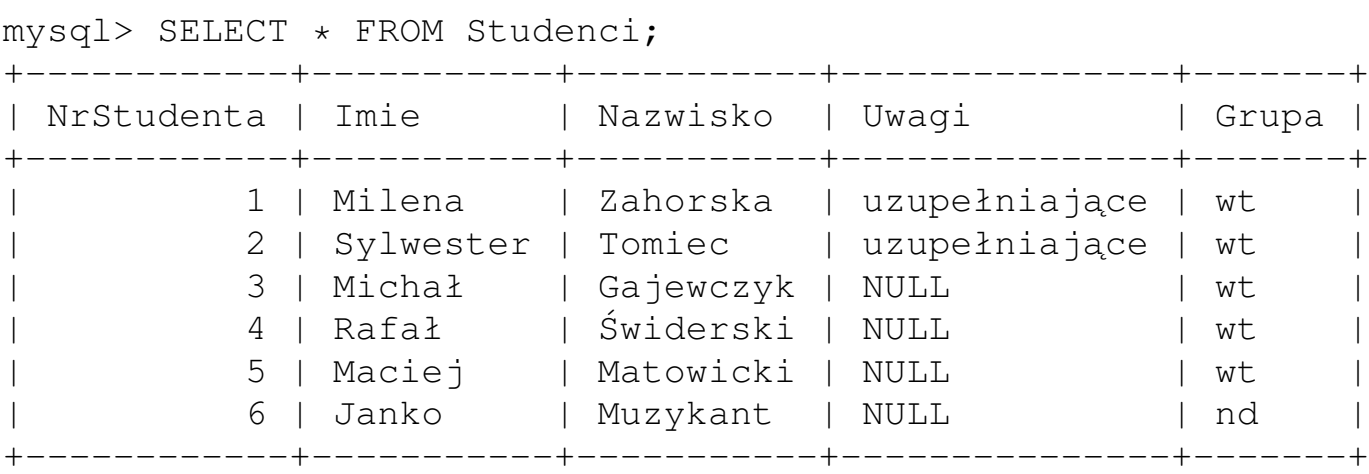

6 rows in set (0.00 sec)

### Zapytanie DELETE

Usuwanie wierszy spełniających podane kryterium:

```
mysql> DELETE FROM Studenci
    -> WHERE Imie='Janko';
Query OK, 1 row affected (0.03 sec)
```
Dodajmy coś jeszcze:

```
mysql> INSERT INTO Studenci (Imie,Nazwisko,Grupa) VALUES
    -> ('Michał','Czubek','pt'),('Marcin','Pyra','pt'),
    -> ('Marcin','Baranowski','pt');
Query OK, 3 rows affected (0.02 sec)
Records: 3 Duplicates: 0 Warnings: 0
```
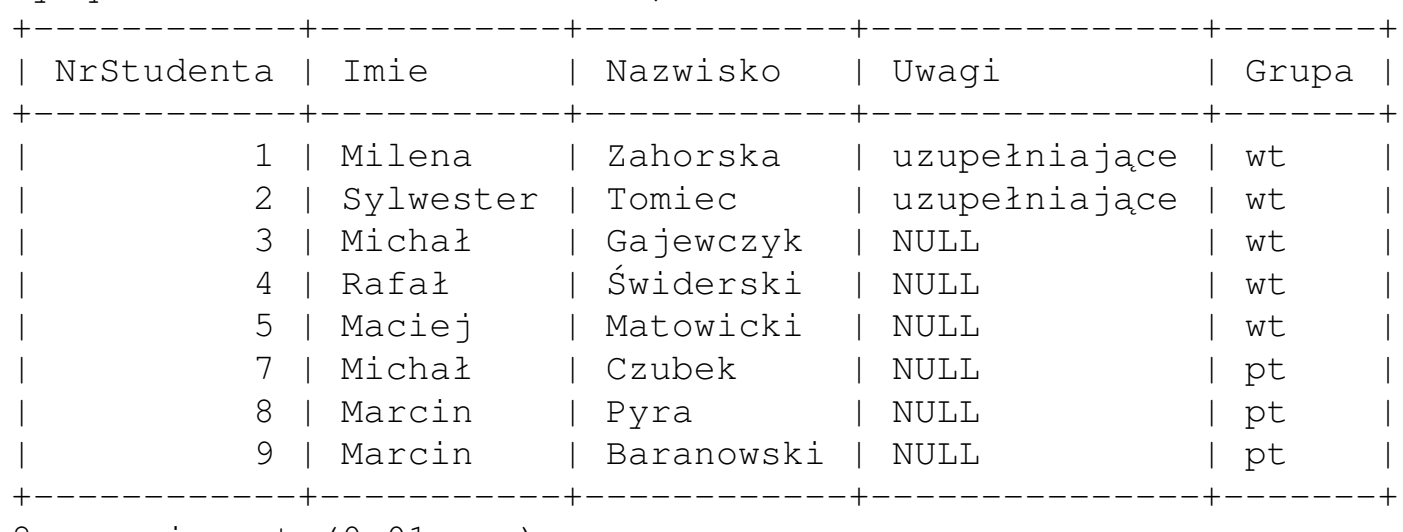

mysql> SELECT \* FROM Studenci;

8 rows in set (0.01 sec)

*Brakuje numeru '6'* — AUTOINCREMENT "zapamiętał", że on tam był. AUTOINCREMENT zawsze startuje od *high water mark*.

### Jawnie wyspecyfikowana *lista select*

mysql> SELECT Imie, Nazwisko FROM Studenci; +-----------+------------+ | Imie | Nazwisko | +-----------+------------+ | Milena | Zahorska | | Sylwester | Tomiec | | Michał | Gajewczyk | | Rafał | ´Swiderski | | Maciej | Matowicki | | Michał | Czubek | | Marcin | Pyra | | Marcin | Baranowski | +-----------+------------+ 8 rows in set (0.01 sec)

Gwiazdka w zapytaniu SELECT (SELECT \* FROM...) oznacza "wszystkie kolumny".

### Problem duplikatów

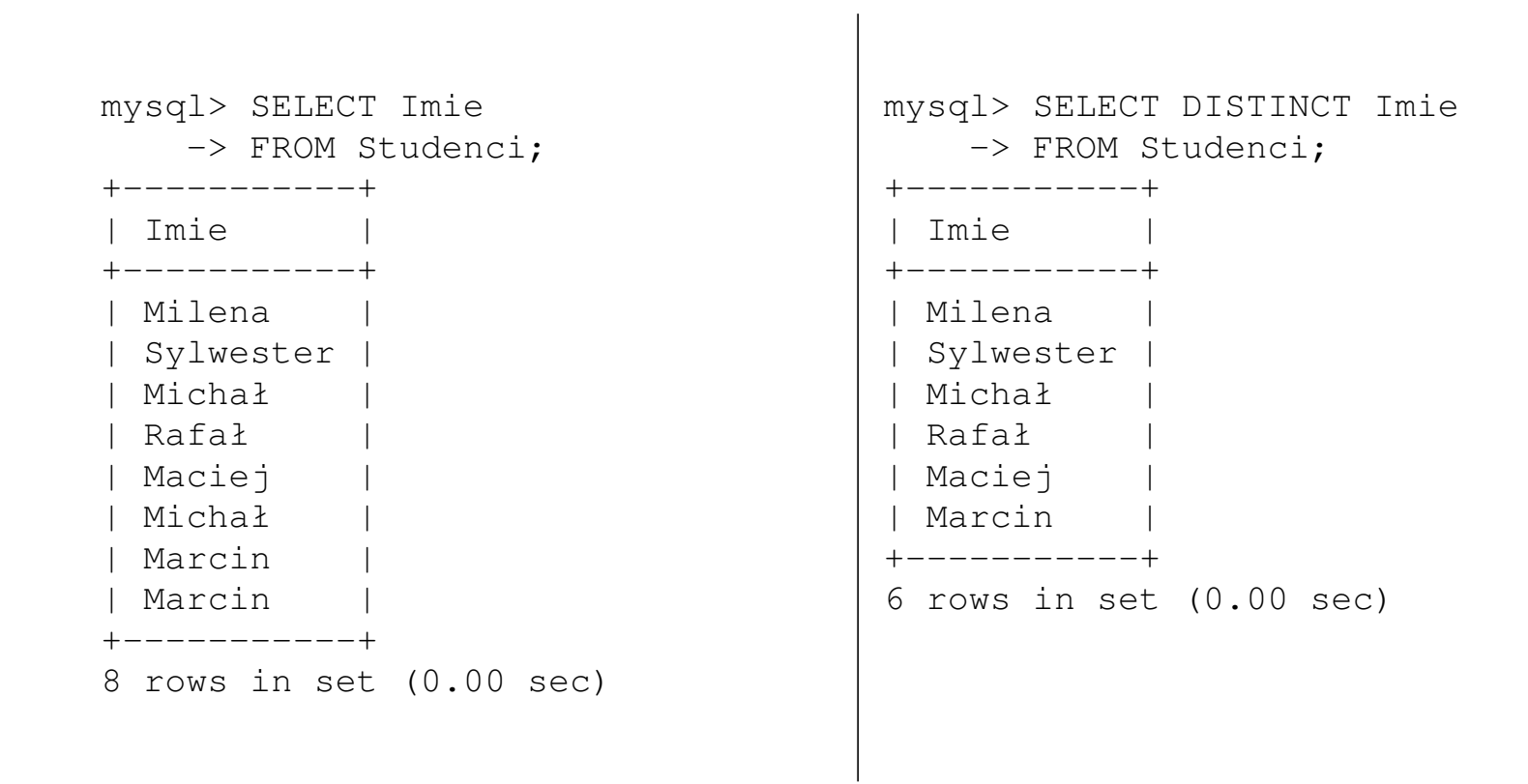

#### **Operator LIKE**

```
mysql> SELECT Imie, Nazwisko
    -> FROM Studenci
    -> WHERE Imie LIKE 'Mi%';
+--------+-----------+
  Imie | Nazwisko
+--------+-----------+
| Milena | Zahorska |
| Michał | Gajewczyk |
| Michał | Czubek |
+--------+-----------+
3 rows in set (0.00 sec)
                                      mysql> SELECT Imie, Nazwisko
                                          -> FROM Studenci
                                          -> WHERE Imie LIKE '%ł';
                                      +--------+-----------+
                                      | Imie | Nazwisko |
                                      +--------+-----------+
                                      | Michał | Gajewczyk |
                                      | Rafał | ´Swiderski |
                                      | Michał | Czubek |
                                      +--------+-----------+
                                      3 rows in set (0.00 sec)
```
#### Wykorzystanie ORDER BY

mysql> SELECT Imie, Nazwisko -> FROM Studenci -> WHERE Grupa='wt' -> ORDER BY Nazwisko ASC; +-----------+-----------+ Imie | Nazwisko +-----------+-----------+ | Michał | Gajewczyk | | Maciej | Matowicki | | Sylwester | Tomiec | | Milena | Zahorska | | Rafał | ´Swiderski | +-----------+-----------+ 5 rows in set (0.02 sec)

Problemy z poprawnym sortowaniem polskich znaków diakrytycznych /